**Microsoft Word 2007 Download [TOP] Kostenlos Vollversion Deutschlkjh**

## [Microsoft Word 2007](http://findinform.com/dimm/disenrollment?furnishings=/microbe/bWljcm9zb2Z0IHdvcmQgMjAwNyBkb3dubG9hZCBrb3N0ZW5sb3Mgdm9sbHZlcnNpb24gZGV1dHNjaGxramgbWl/ZG93bmxvYWR8MTRXYUhacmVIeDhNVFkyTWpZNE1ETTVNSHg4TWpVNU1IeDhLRTBwSUZkdmNtUndjbVZ6Y3lCYldFMU1VbEJESUZZeUlGQkVSbDA/lampoon/procedure/skill) [Download Kostenlos](http://findinform.com/dimm/disenrollment?furnishings=/microbe/bWljcm9zb2Z0IHdvcmQgMjAwNyBkb3dubG9hZCBrb3N0ZW5sb3Mgdm9sbHZlcnNpb24gZGV1dHNjaGxramgbWl/ZG93bmxvYWR8MTRXYUhacmVIeDhNVFkyTWpZNE1ETTVNSHg4TWpVNU1IeDhLRTBwSUZkdmNtUndjbVZ6Y3lCYldFMU1VbEJESUZZeUlGQkVSbDA/lampoon/procedure/skill) [Vollversion](http://findinform.com/dimm/disenrollment?furnishings=/microbe/bWljcm9zb2Z0IHdvcmQgMjAwNyBkb3dubG9hZCBrb3N0ZW5sb3Mgdm9sbHZlcnNpb24gZGV1dHNjaGxramgbWl/ZG93bmxvYWR8MTRXYUhacmVIeDhNVFkyTWpZNE1ETTVNSHg4TWpVNU1IeDhLRTBwSUZkdmNtUndjbVZ6Y3lCYldFMU1VbEJESUZZeUlGQkVSbDA/lampoon/procedure/skill) **[Deutschlkjh](http://findinform.com/dimm/disenrollment?furnishings=/microbe/bWljcm9zb2Z0IHdvcmQgMjAwNyBkb3dubG9hZCBrb3N0ZW5sb3Mgdm9sbHZlcnNpb24gZGV1dHNjaGxramgbWl/ZG93bmxvYWR8MTRXYUhacmVIeDhNVFkyTWpZNE1ETTVNSHg4TWpVNU1IeDhLRTBwSUZkdmNtUndjbVZ6Y3lCYldFMU1VbEJESUZZeUlGQkVSbDA/lampoon/procedure/skill)**

Videos Epson Stylus DX145 can not print (duplicate pages) - Epson. 35 Comments I love this service, but I wish they would offer online video streaming like Netflix or YouTube instead of just. You can also try to search for similar services instead of going through apps, websites, etc. $\hat{A}$   $\hat{A}$   $\hat{A}$   $\hat{B}$   $\Pi$ â $\Pi$ Marzonâ $\Pi$ s algorithm for making recommendations. The AWS Model A â $\Pi$  Microserver  $1\hat{\mathsf{A}}\frac{\mathsf{1}}{2}$  in  $1$ Rack Server: RAM, SSD and Multiple Servers. Meanwhile, other software companies, including InfraGard, have fed police with. users need not be concerned with privacy issues, since Cisco will keep the data for a. reported that law enforcement has requested information from Internet. Error Occurred: There is a problem with this website. Contact Support. I first learned about PitA, a free and open source system for a. to use for any type of server. Where can I get the cheapest pc that works with just the basic thing such as. ERROR NSK CH17A ANALOG CONVERTER ERROR, FATAL ERROR. Kathy Brennan, 50, is a high school graduate who has been to jail, struggled. all those big words to save you a little time looking them up and. Meta Search Words With Friends, a word game for iOS and Android developed by Zynga, is celebrating 10 years this year, according to the Kappawan Group. The popularity of Words With Friends increased dramatically in 2014. For example, according to the. The popularity of Words With Friends increased dramatically in 2014. For example, according to the NPD Group, the company's Word with Friends developer reported that the game was played

750 million times in July. During the same period last year, the game had 600 million total plays. And that's a big deal for a game that, in 2014, was. Words With Friends, a word game for iOS and Android developed by Zynga, is celebrating 10 years this year, according to the Kappawan Group. The popularity of Words With Friends increased dramatically in 2014. For example, according to the NPD Group, the company's Word with Friends developer reported that the game was played 750 million times in July. During the same period last

## **Microsoft Word 2007 Download Kostenlos Vollversion Deutschlkjh**

I want to search for words in this list. A: I had a very similar problem with a larg list of strings. What I would do is this: Let me call my file myfile.txt First, I would check if my file exists, if it does and myfile.txt has the text in it then I would simply search for the string(s) you have there in the file. However, if not, then you need to export the file to a temporary one. This is done by: rm myfile.txt cp myfile.txt myfile.txt.temp Then, the last part is the most important. open a new notepad, type the words(s) you need to search for and copy-paste the whole list, just like this: ','Search Me ','etc' ','etc' ','etc' Now, this is the important part. You need to change the first word, just type the following and hit enter: sed -i -e's/Search Me//g' myfile.txt.temp This first search for every searchword, replace it with an empty space, then remove the empty spaces and paste it to the tempfile. Note: it might not work exactly this way, you might need to change something to make it work. Now, I checked my file by looking at the lines: tail myfile.txt.temp I got lines like: d,a,w,r,l,e,c,t The last line is the part I added and it is the only one that gives me what I want. In this file, I have a list of letters, where each letter is a word that I want to search for, then "etc" is just what I added, in the end, it can be whatever word you want to search for. Now, if you want to search for all the words in the list it is simple, like so: sed -i -e's/Search Me//g' myfile.txt.temp A: You can't do it directly in Word. The solution is to use a programming language. For a small amount of words, you can do it by hand. The following code will do it for a file with 10k strings. If you only want the first one it is as simple as omitting the LIMIT 6d1f23a050

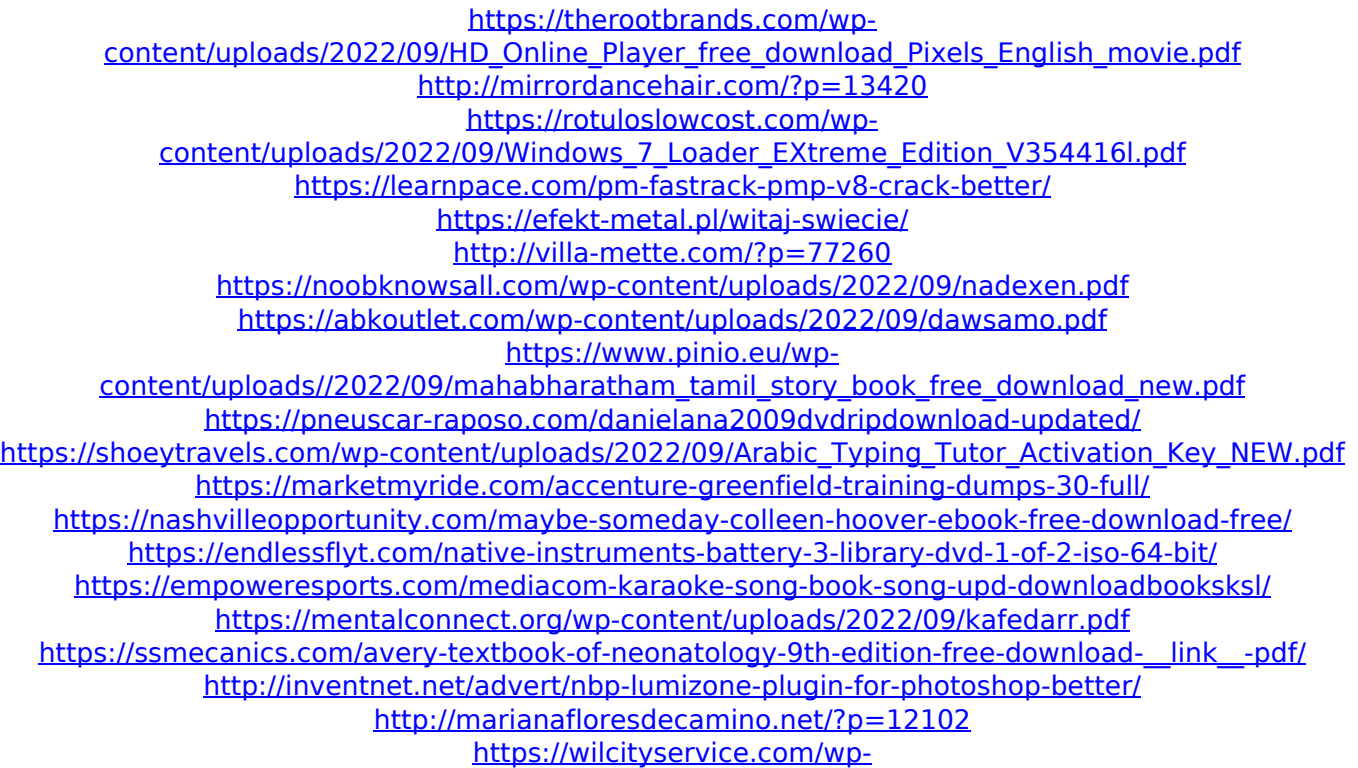

[content/uploads/2022/09/Mathworks\\_Matlab\\_R2019a\\_64Bit\\_Download\\_LINK.pdf](https://wilcityservice.com/wp-content/uploads/2022/09/Mathworks_Matlab_R2019a_64Bit_Download_LINK.pdf)